# **Liste des Actions Animate**

# [Principe general utilisation des Actions](http://wiki.compatoon.com/doku.php?id=compatoon:manuals:toonbox:v2:task:tasktransform:start)

## **Change Layer Type from name**

- SubName List EX: shadow, mask
- newType EX: guide
- Prof  $[1..99]$

## **Add prefix on layer**

- SubName List EX: shadow, mask
- $\bullet$  Prefix EX: #
- Prof  $[1..99]$

## **Lock layer**

- SubName List EX: shadow, ma.\*
- true/false
- Prof [1..99]"

From: <http://wiki.compatoon.com/> - **VPS**

Permanent link: **<http://wiki.compatoon.com/doku.php?id=compatoon:manuals:toonbox:v2:task:tasktransform:tasktransformfla>**

Last update: **2023/10/19 13:06**

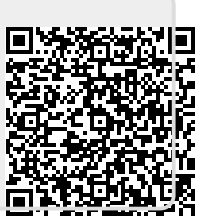